## **IMAGE/MACHINE INTERFACE PAGE FUNCTIONS AND FEATURES**

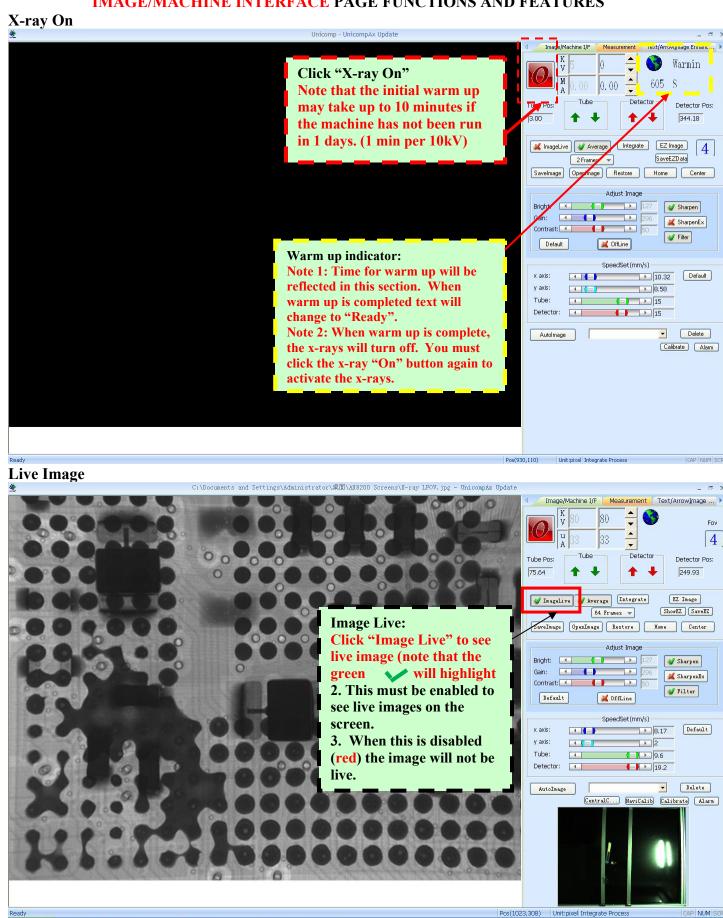

🛂 开始 📲 🙉 📵 🎏 D:\Frogram Files,... 🎏 E:\Frogram Files,... 🔌 C:\Documents and.

iii 🥕 💯 🔇 15:46

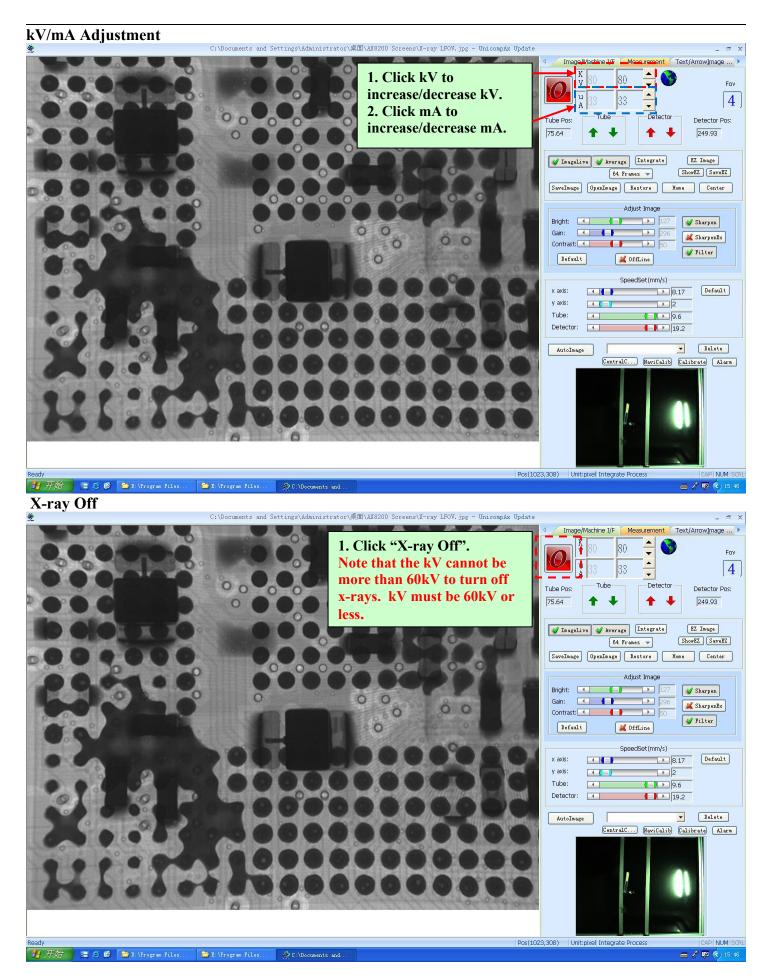

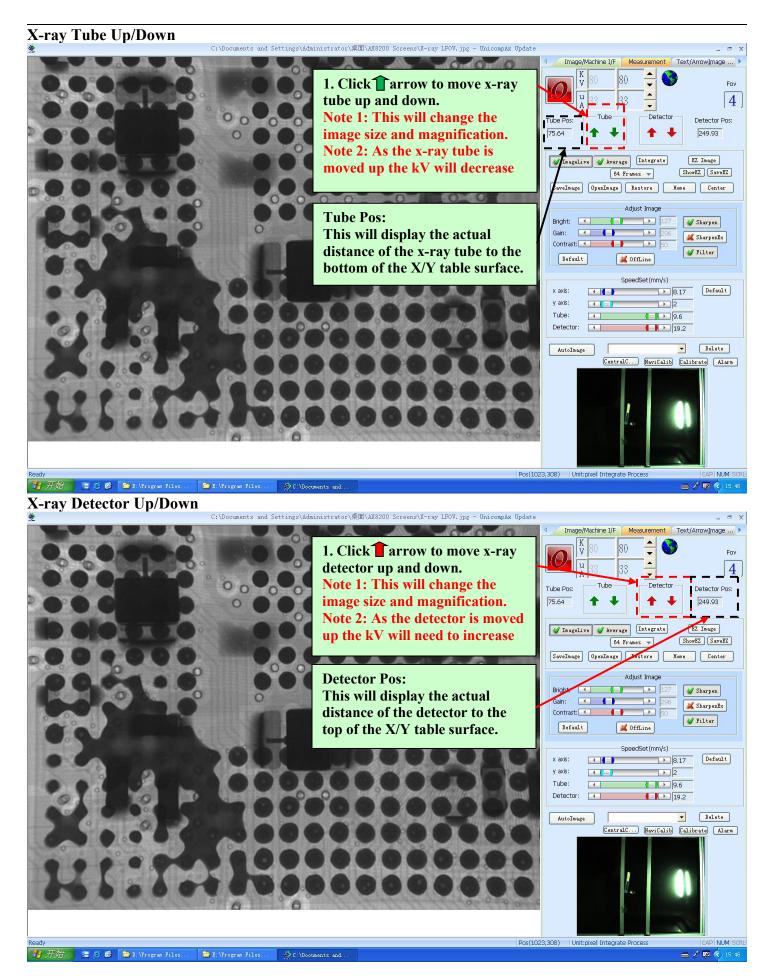

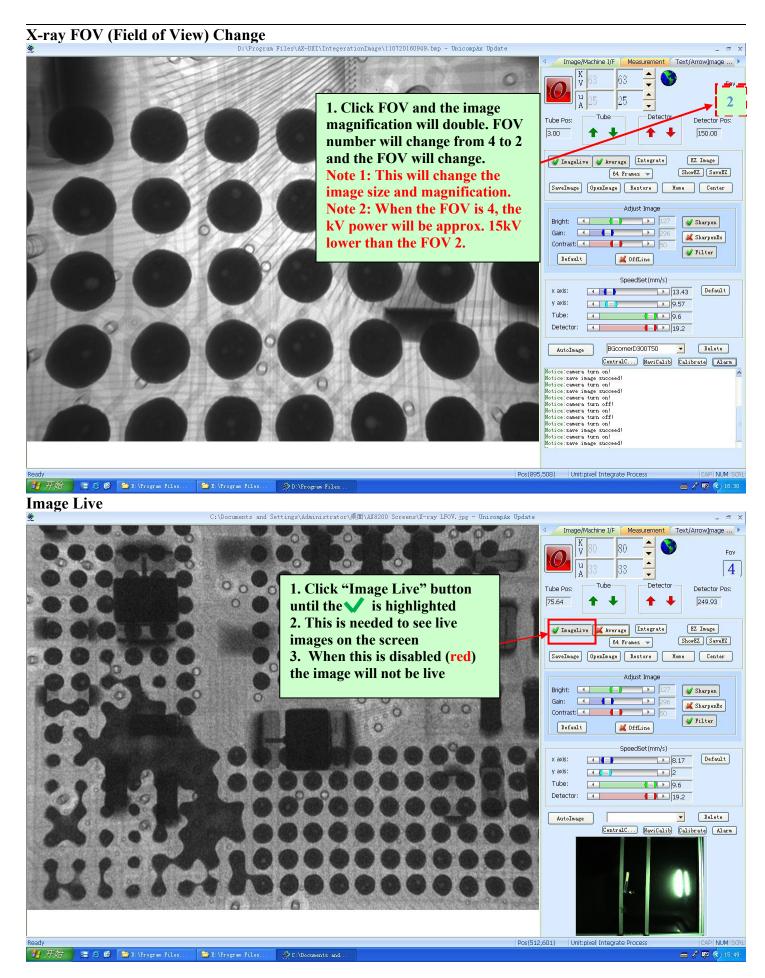

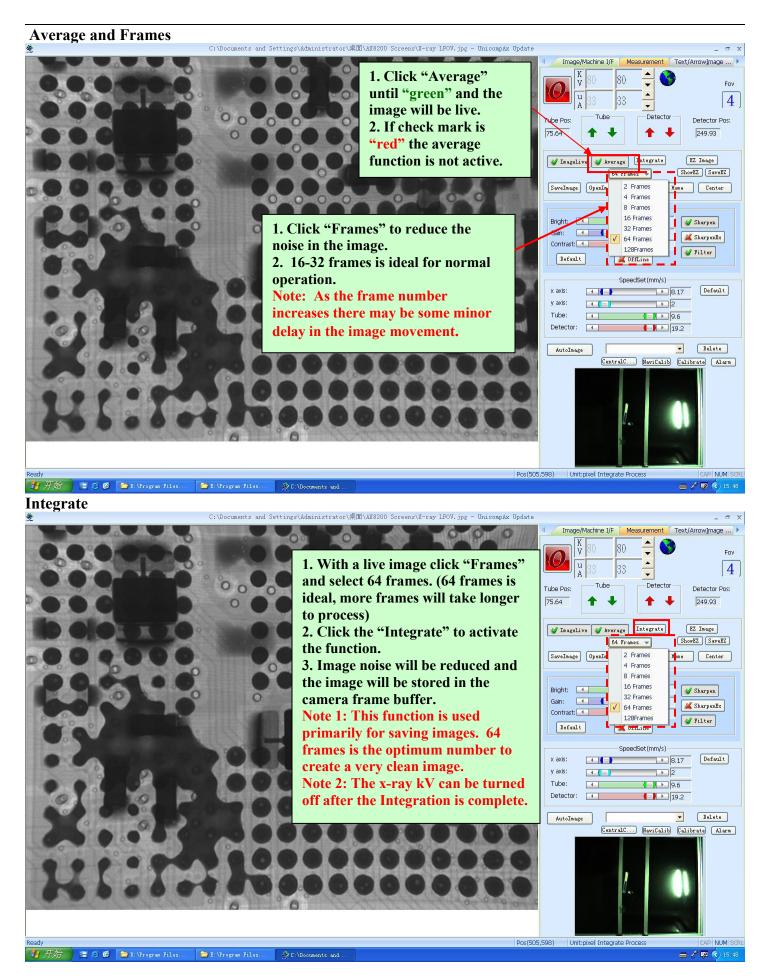

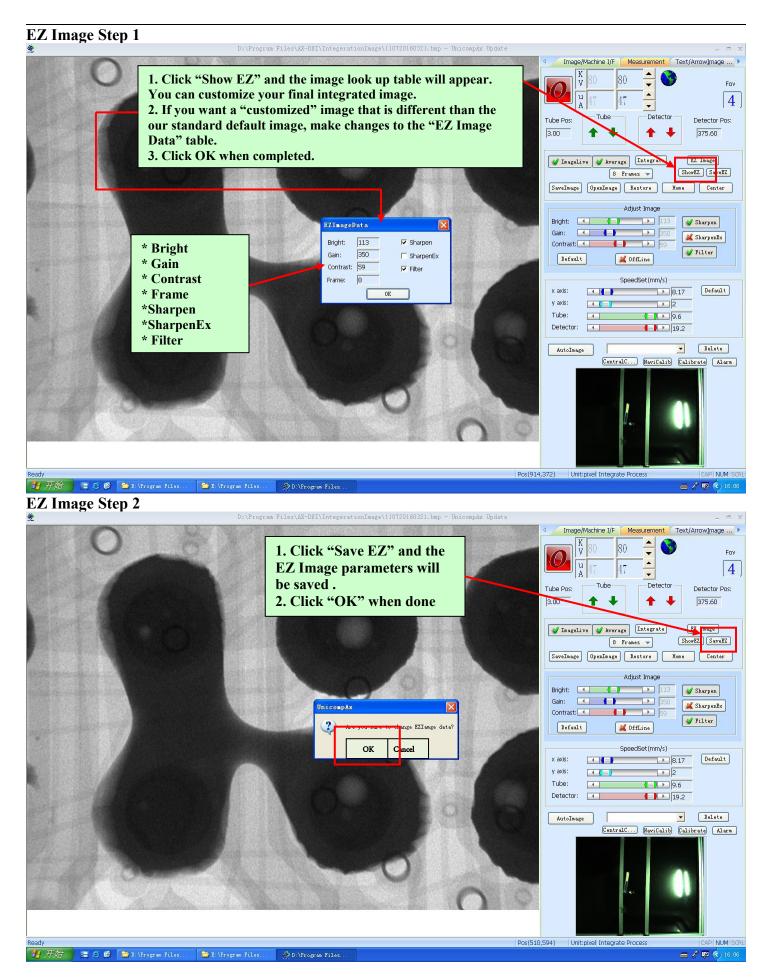

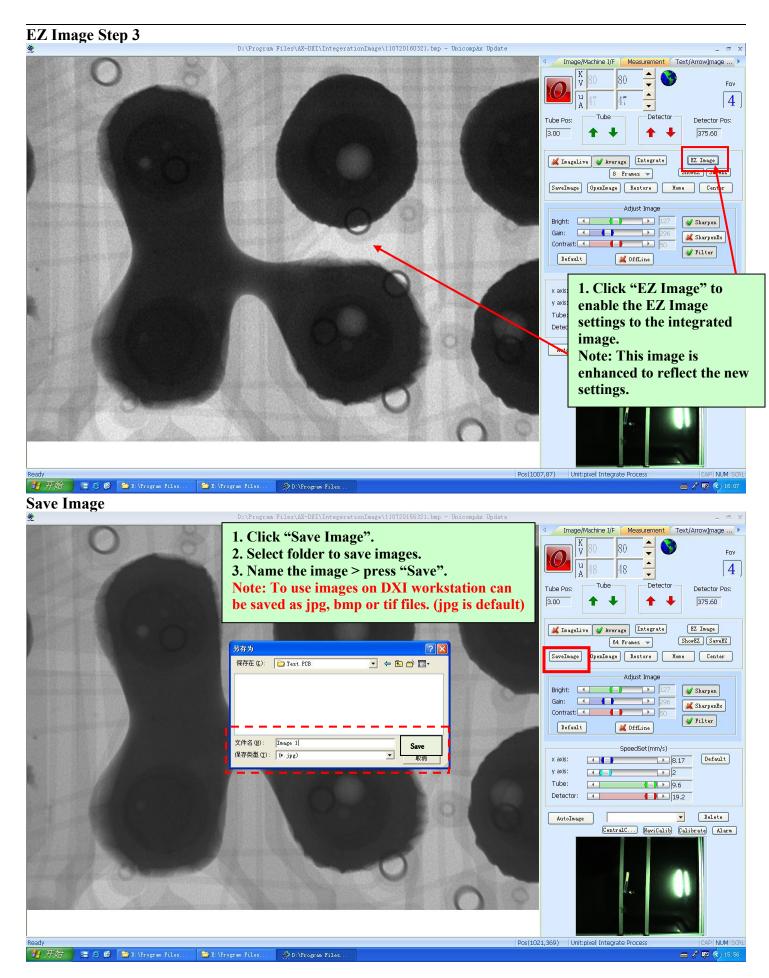

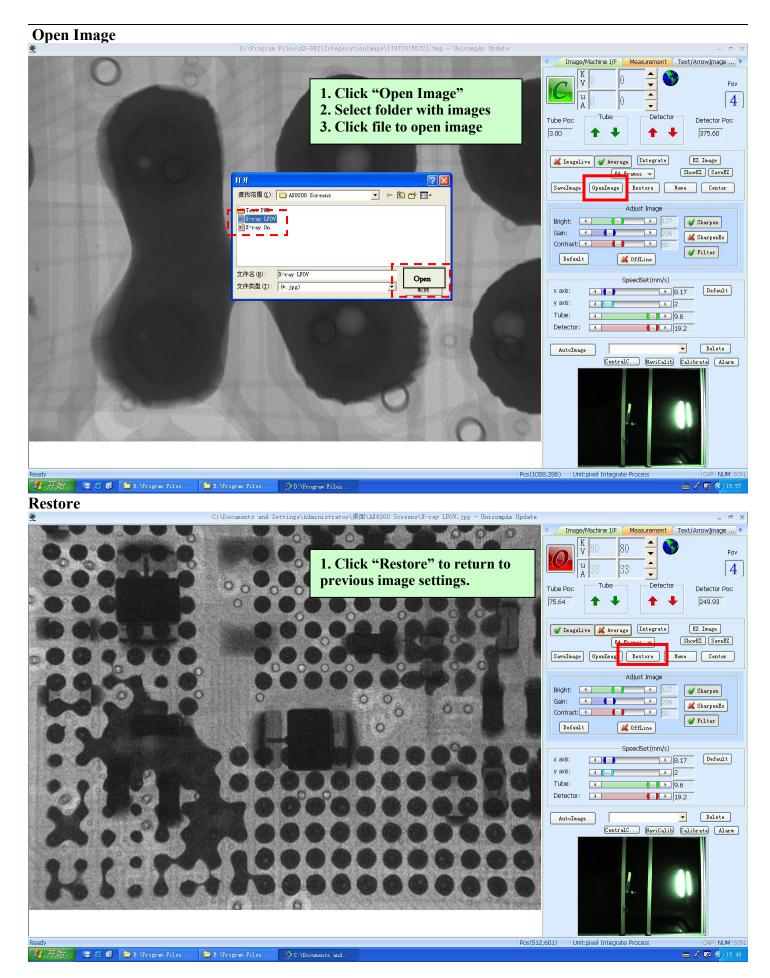

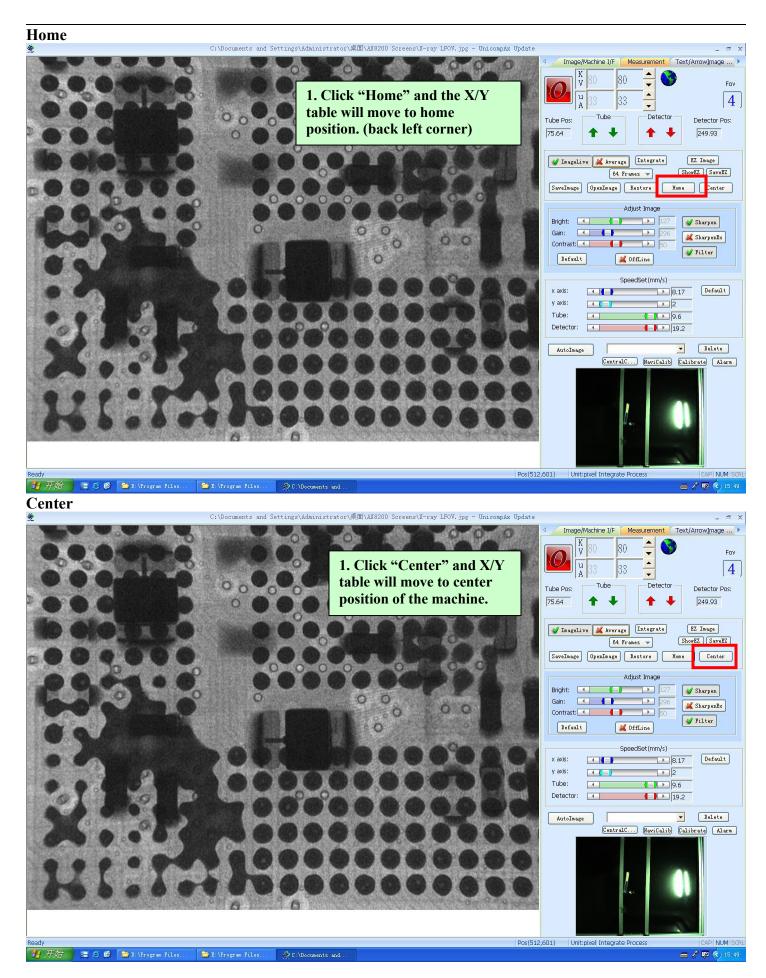

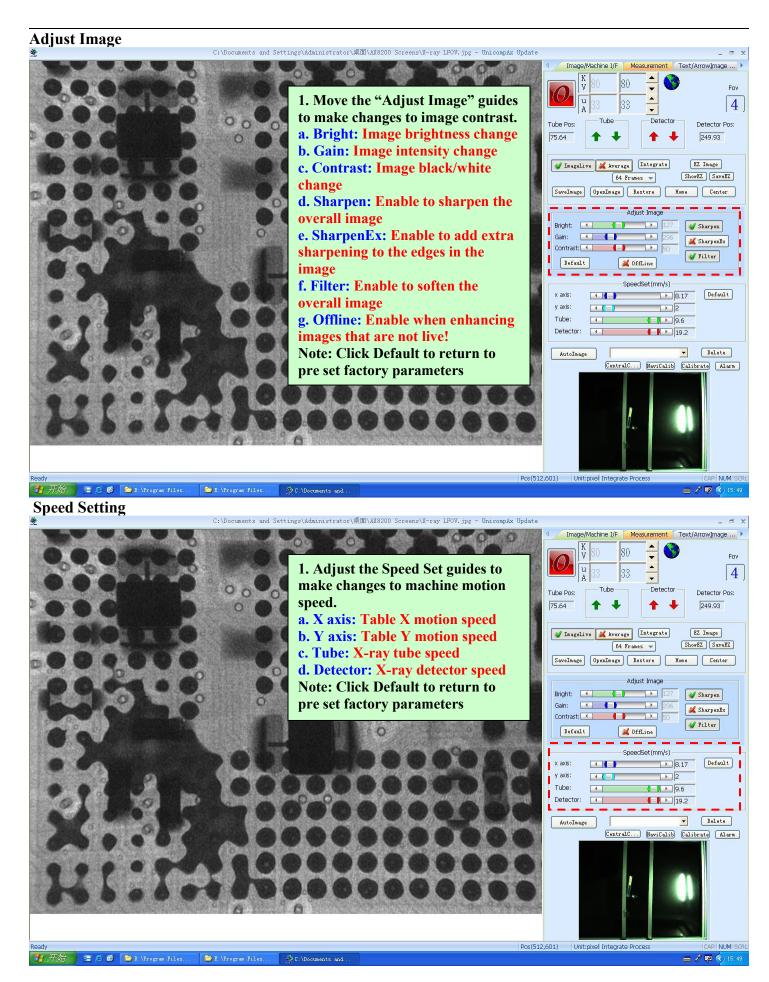

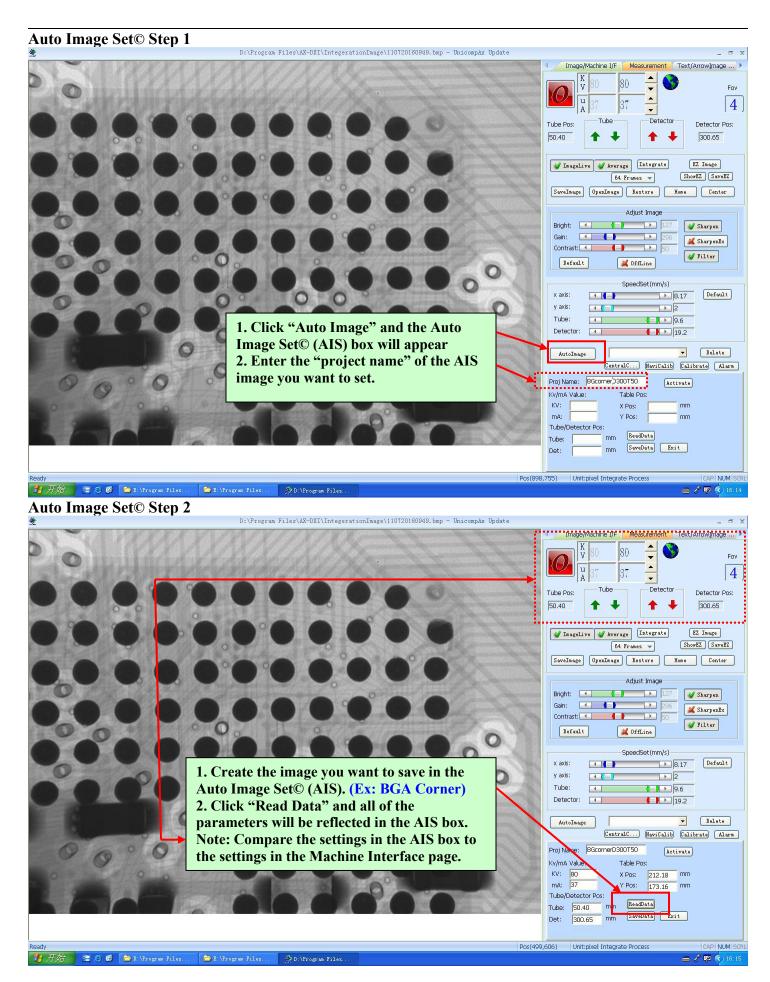

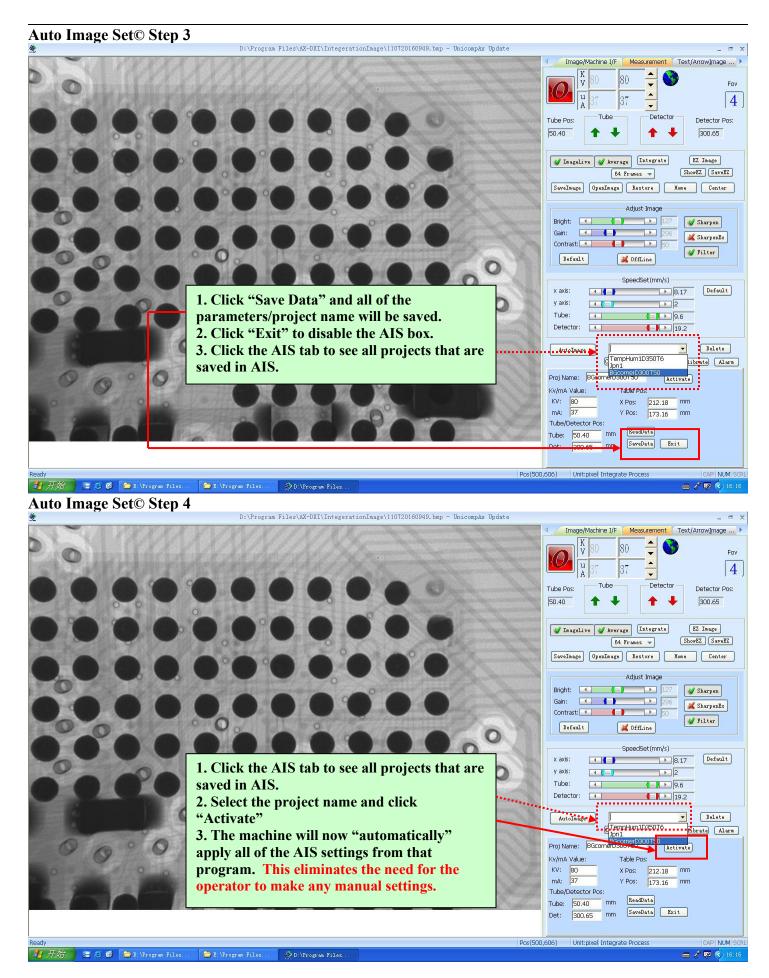

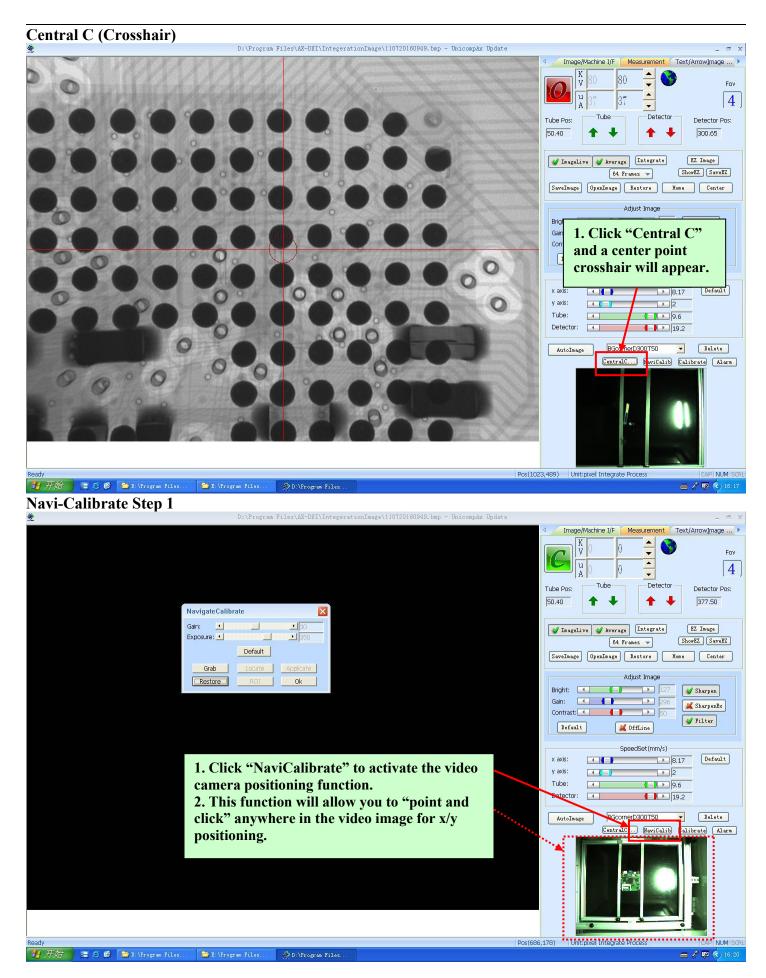

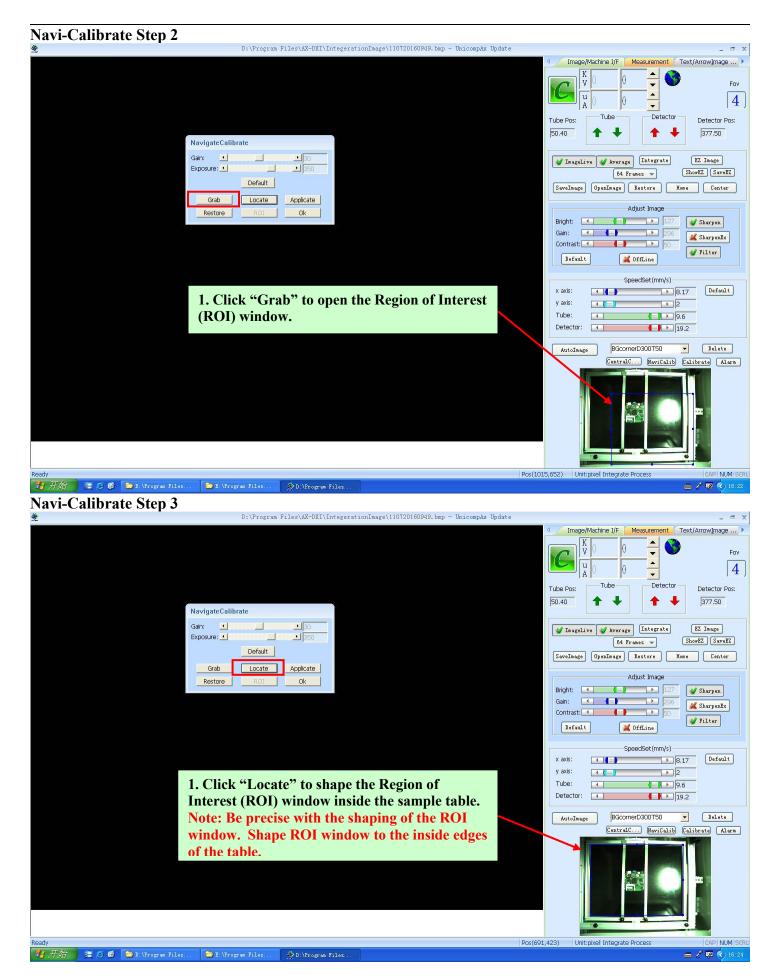

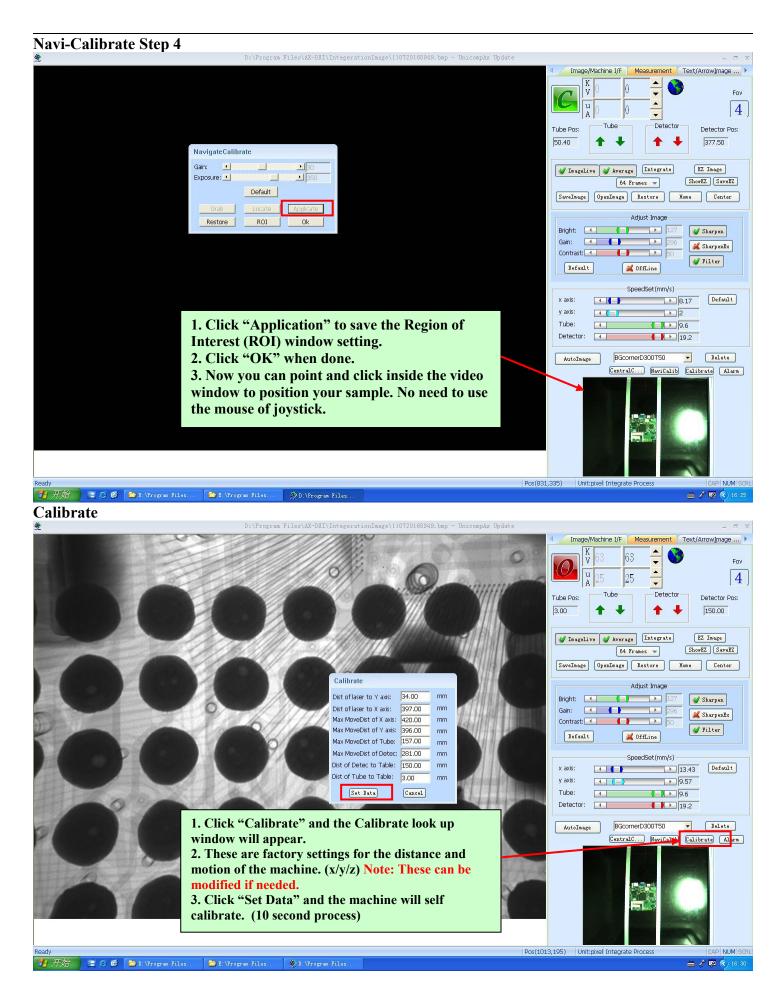

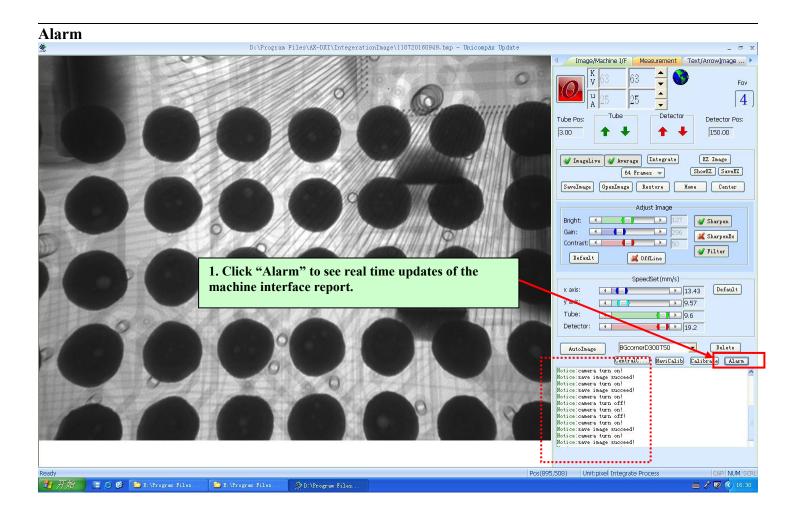

## **MEASUREMENT PAGE FUNCTIONS AND FEATURES**

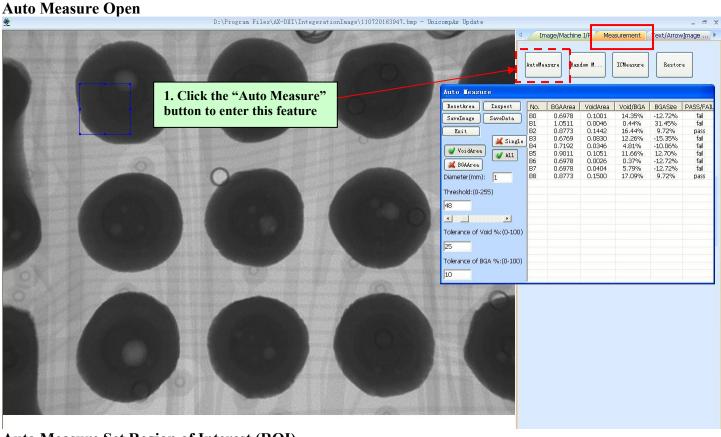

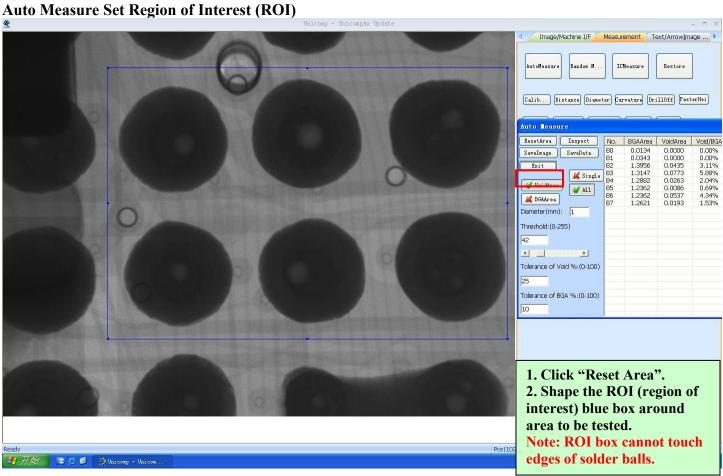

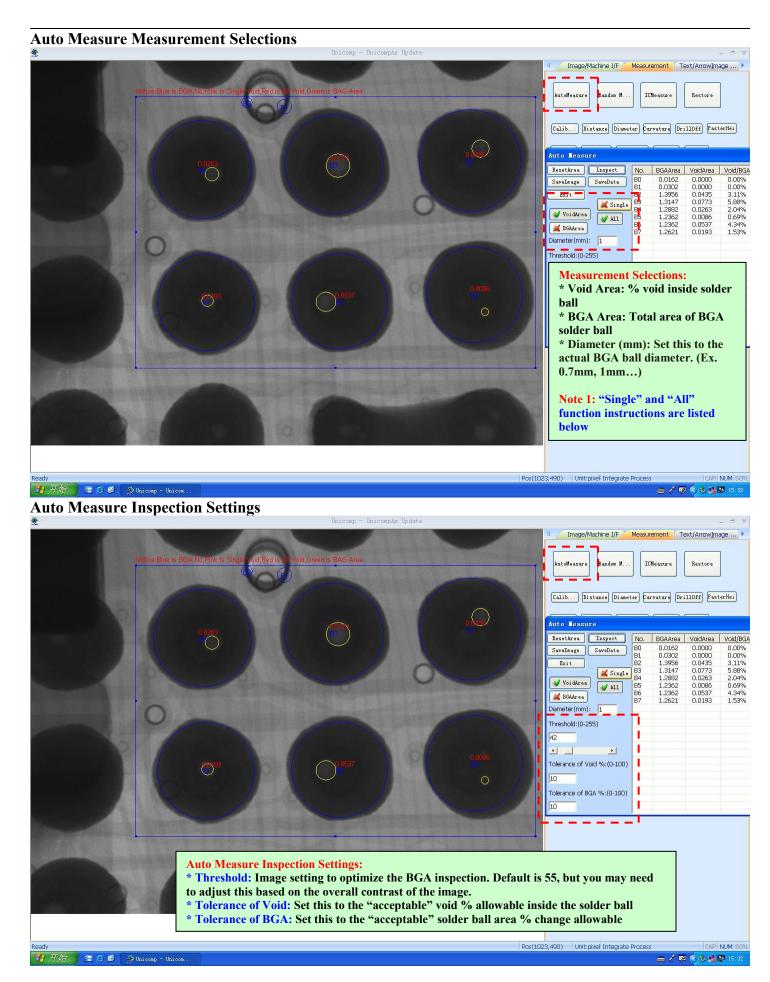

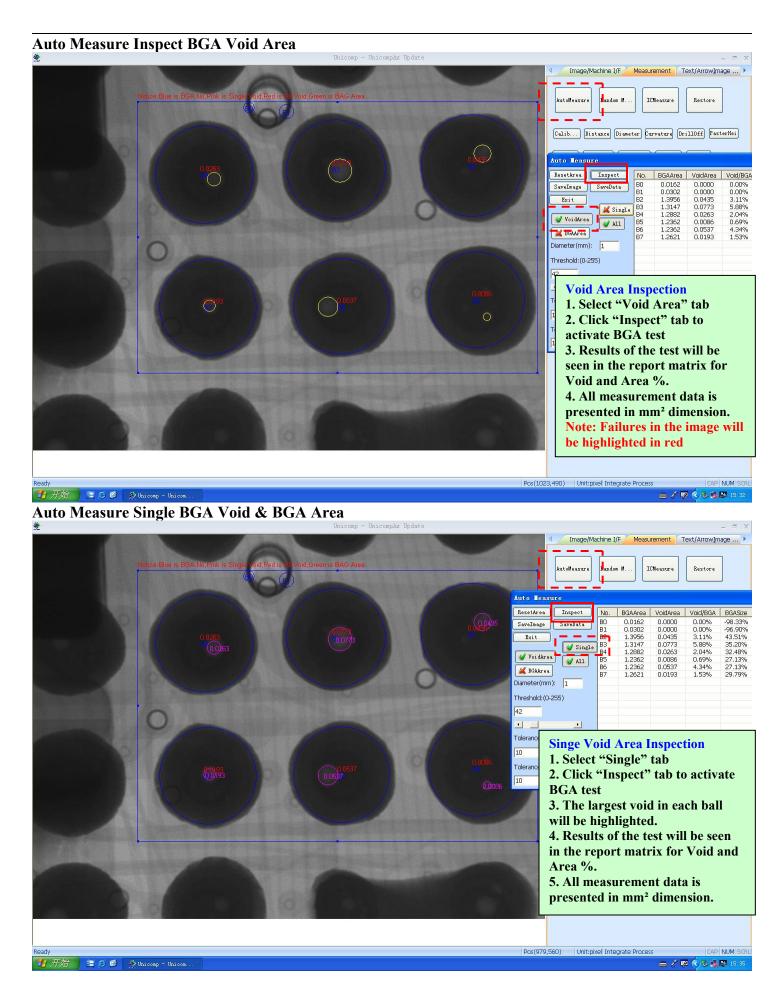

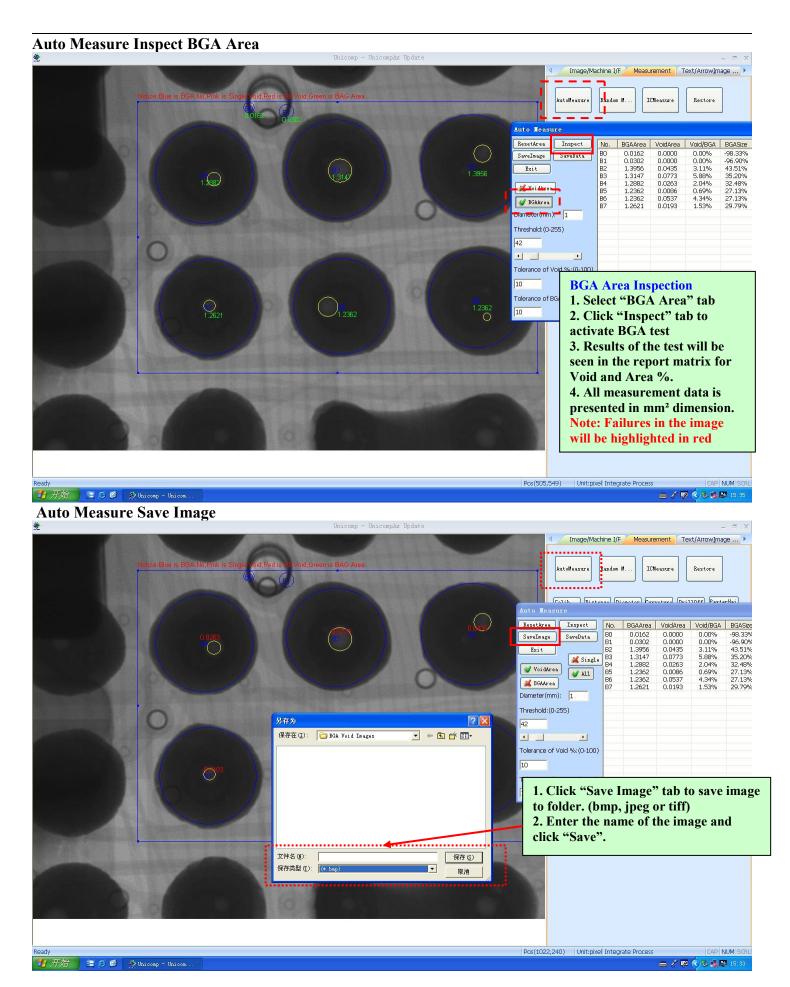

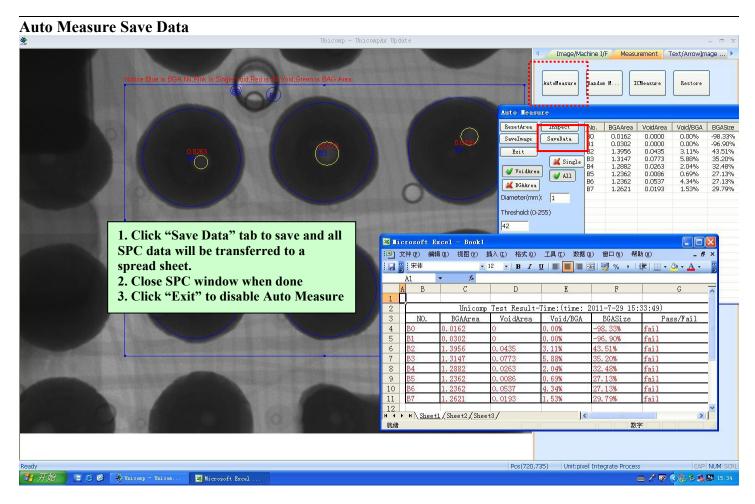

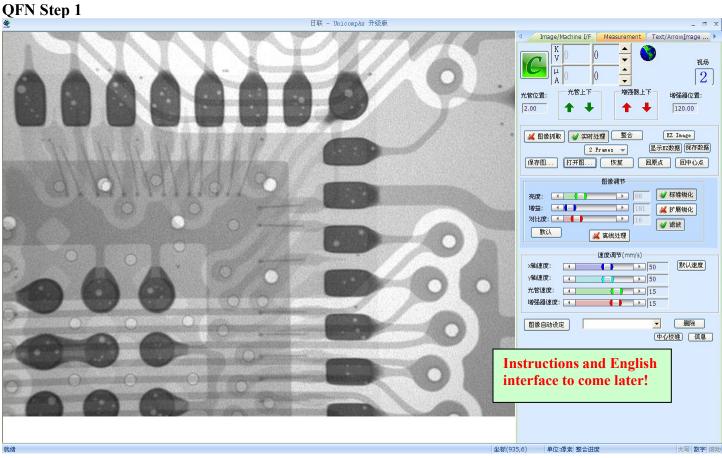

## QFN Step 2

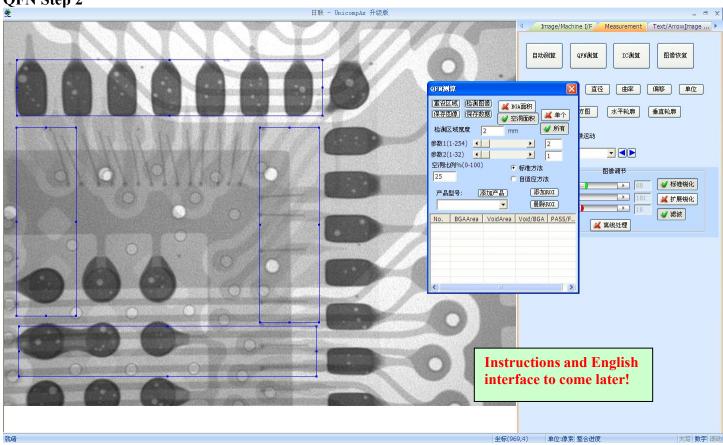

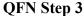

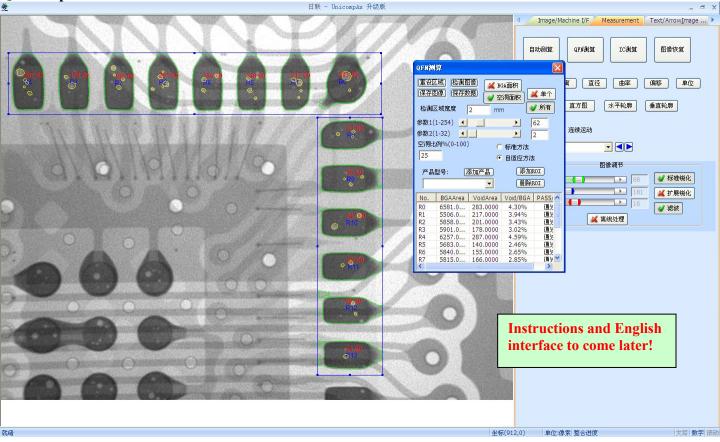

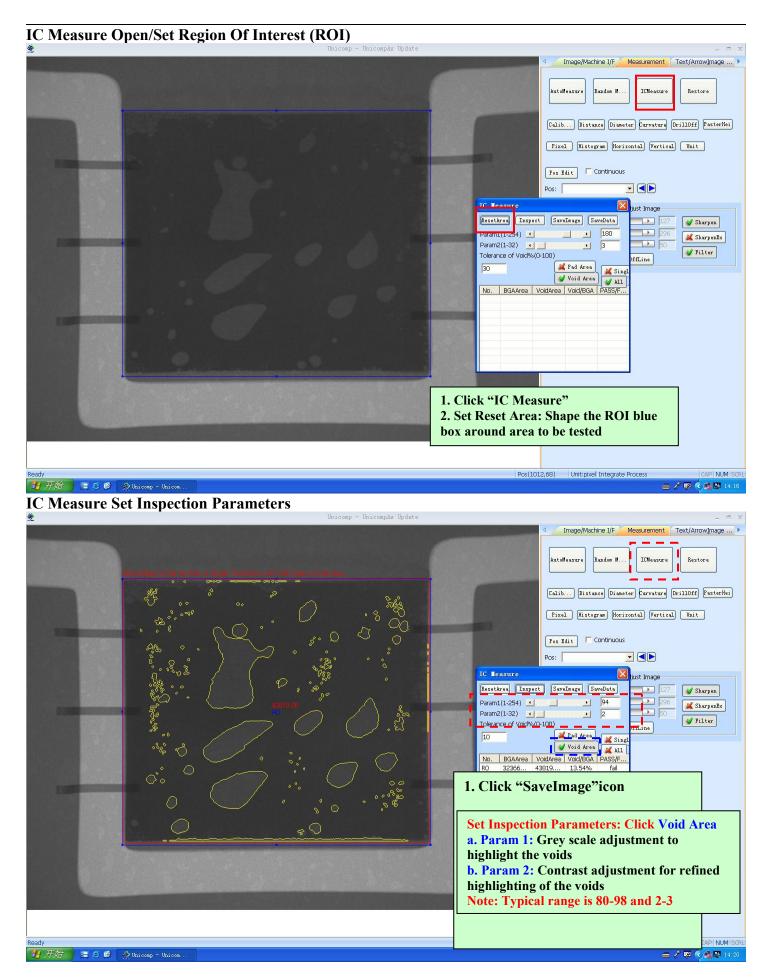

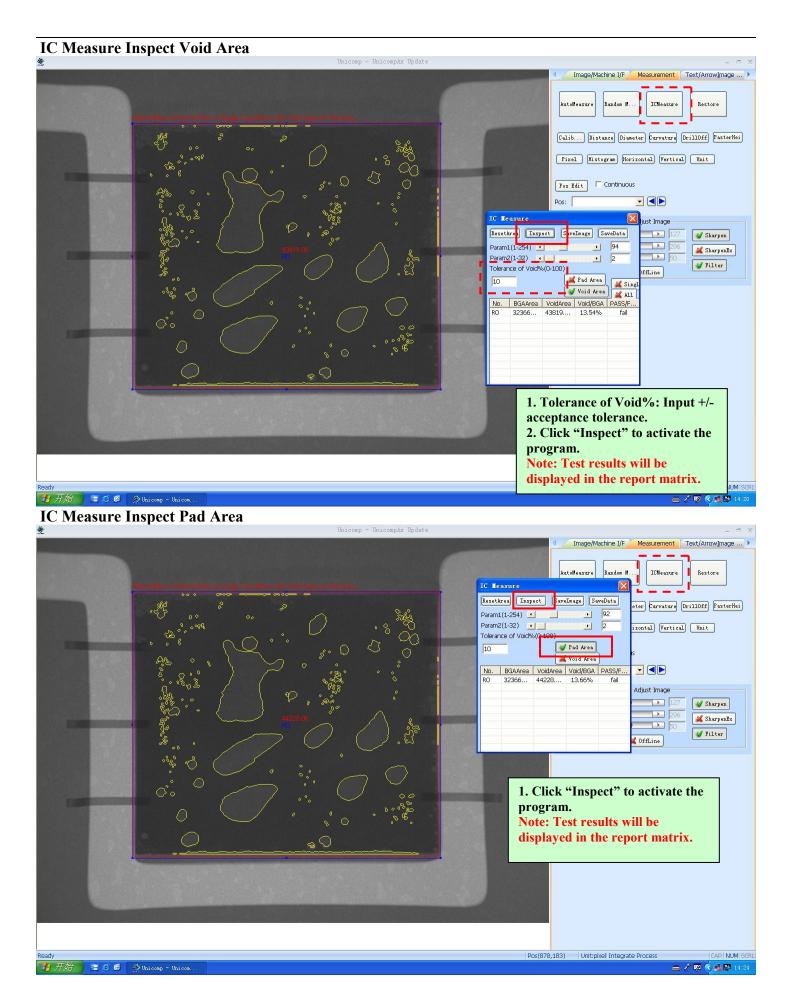

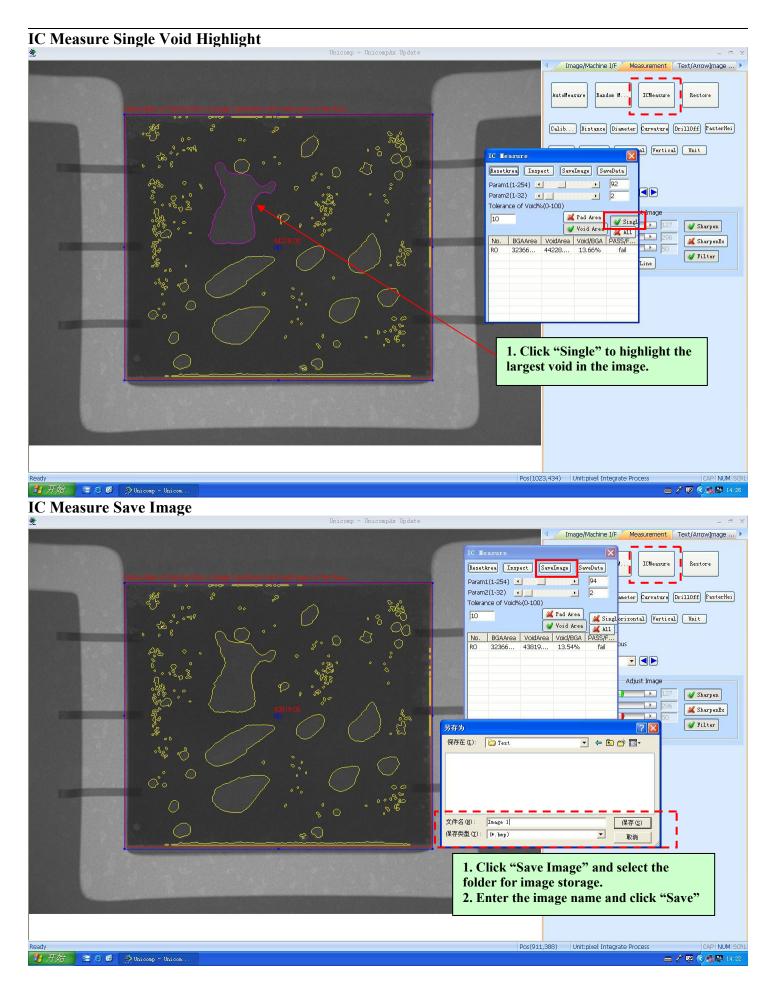

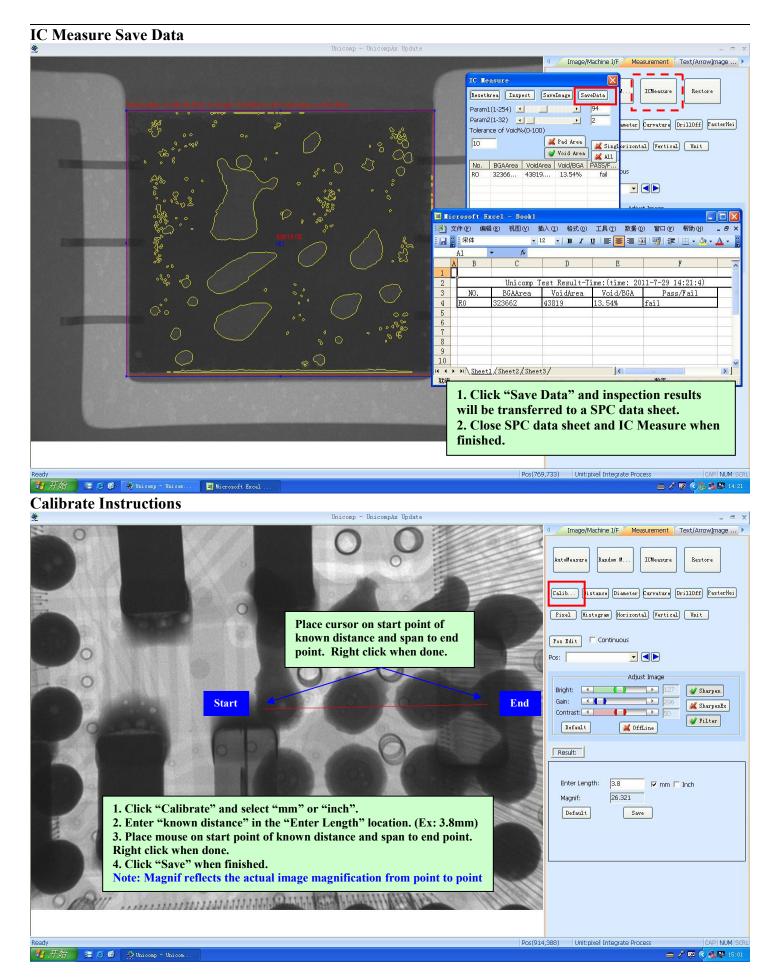

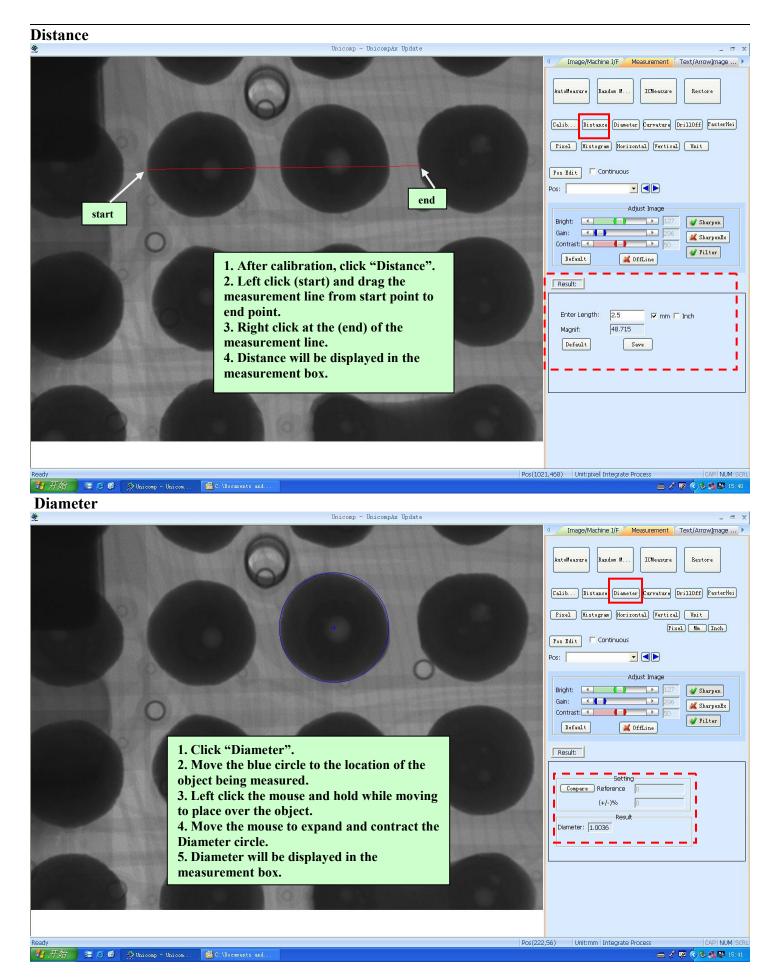

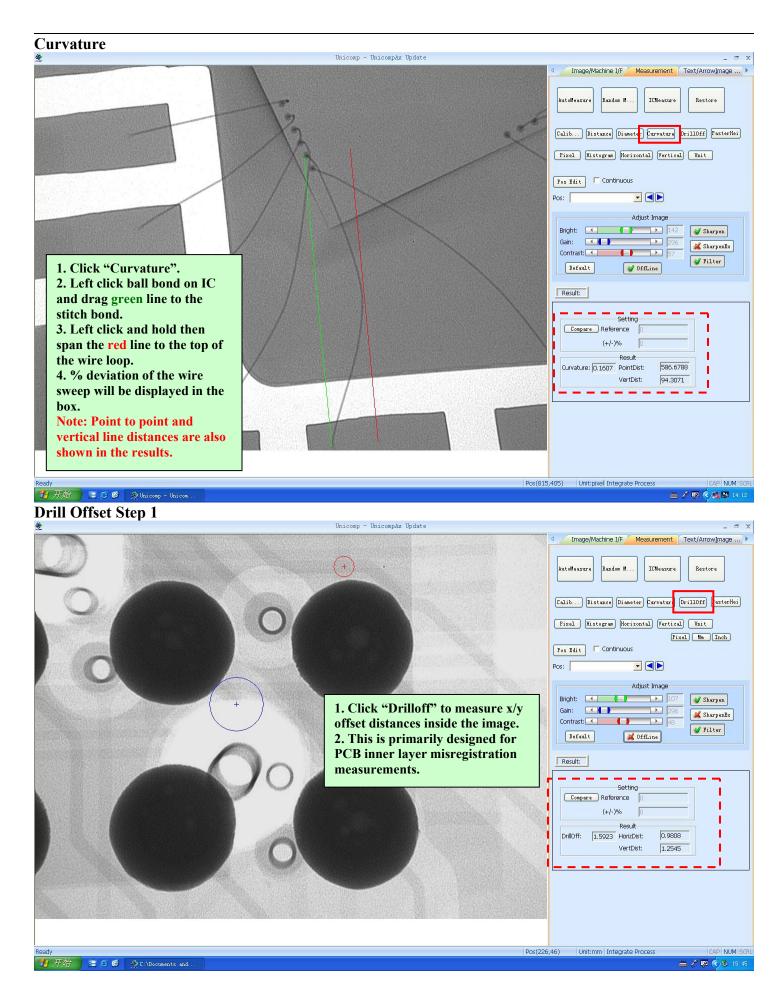

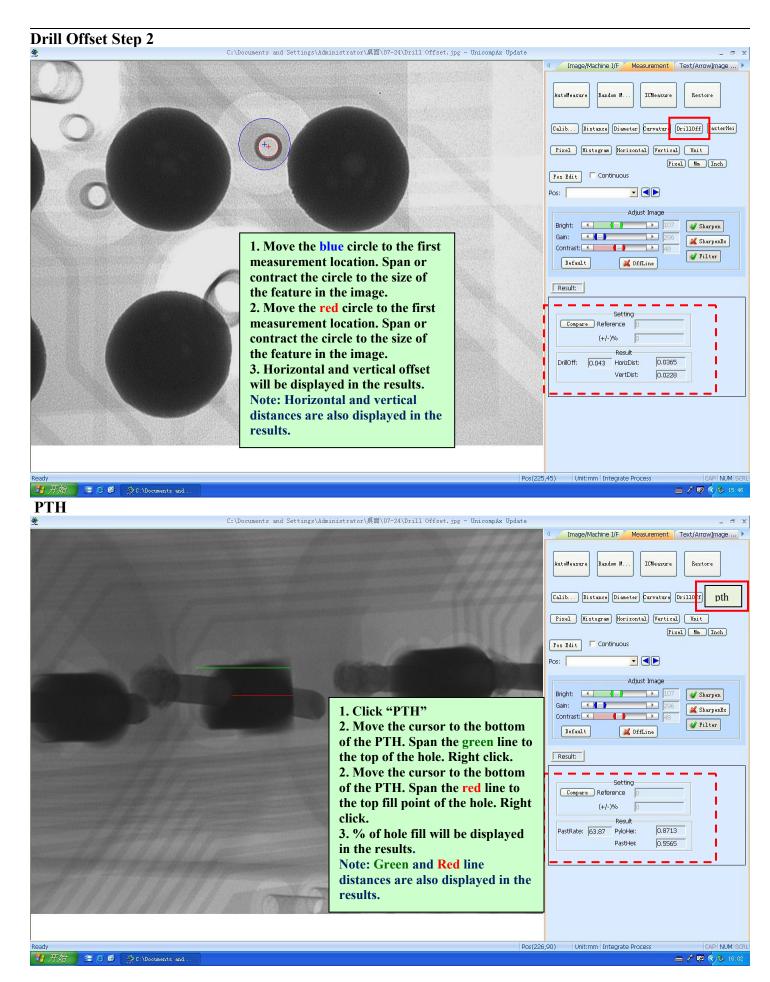

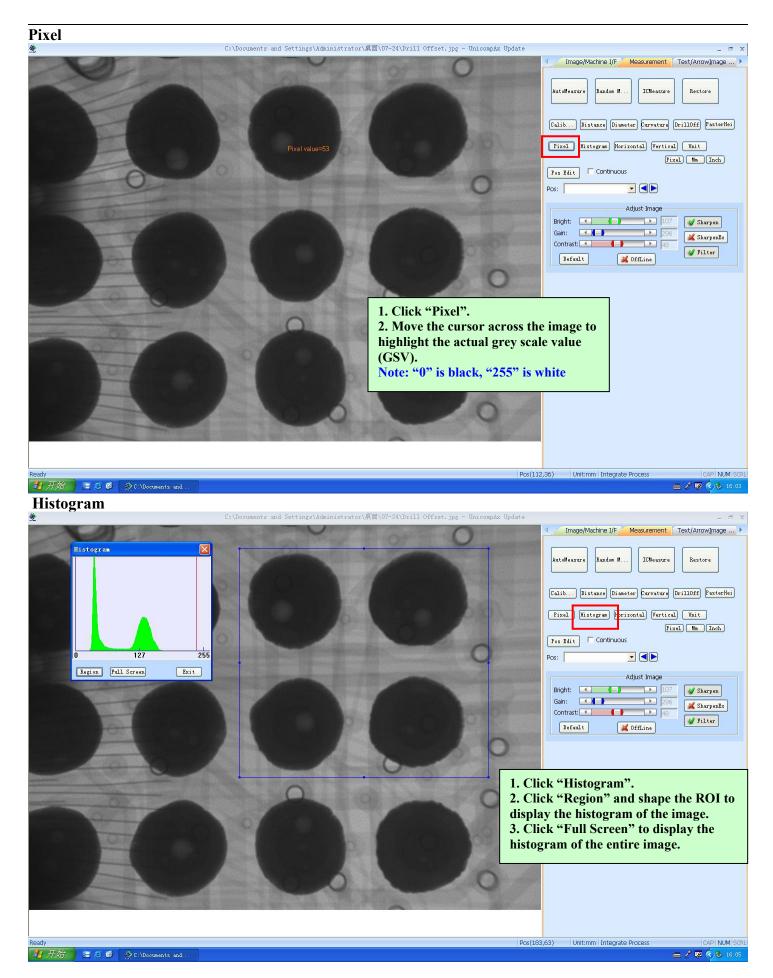

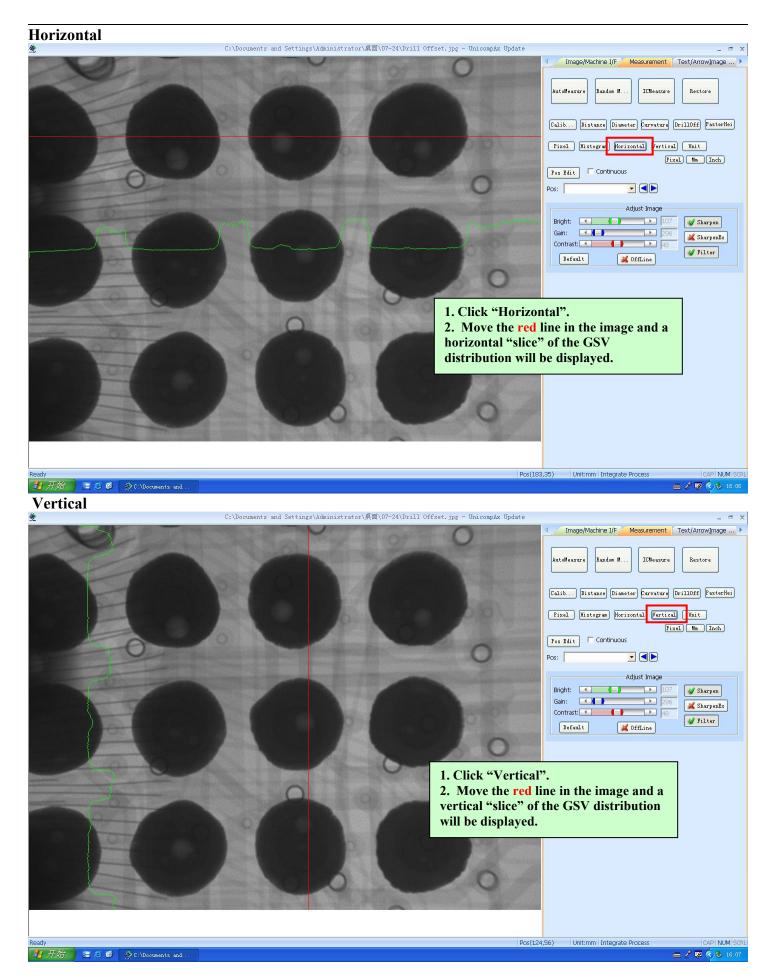

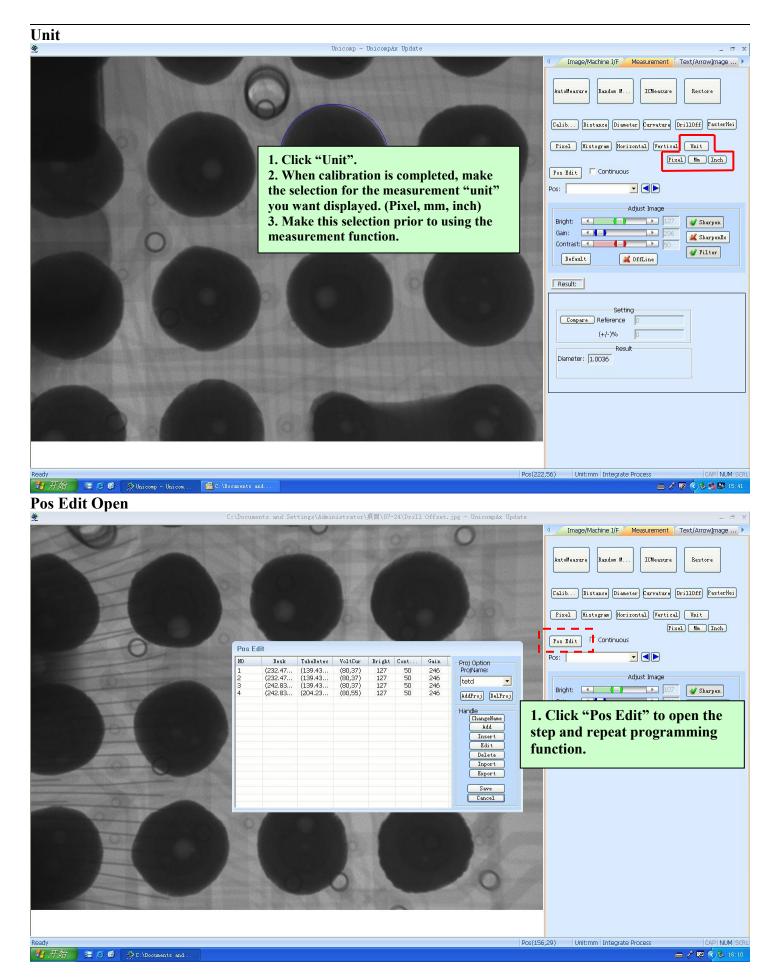

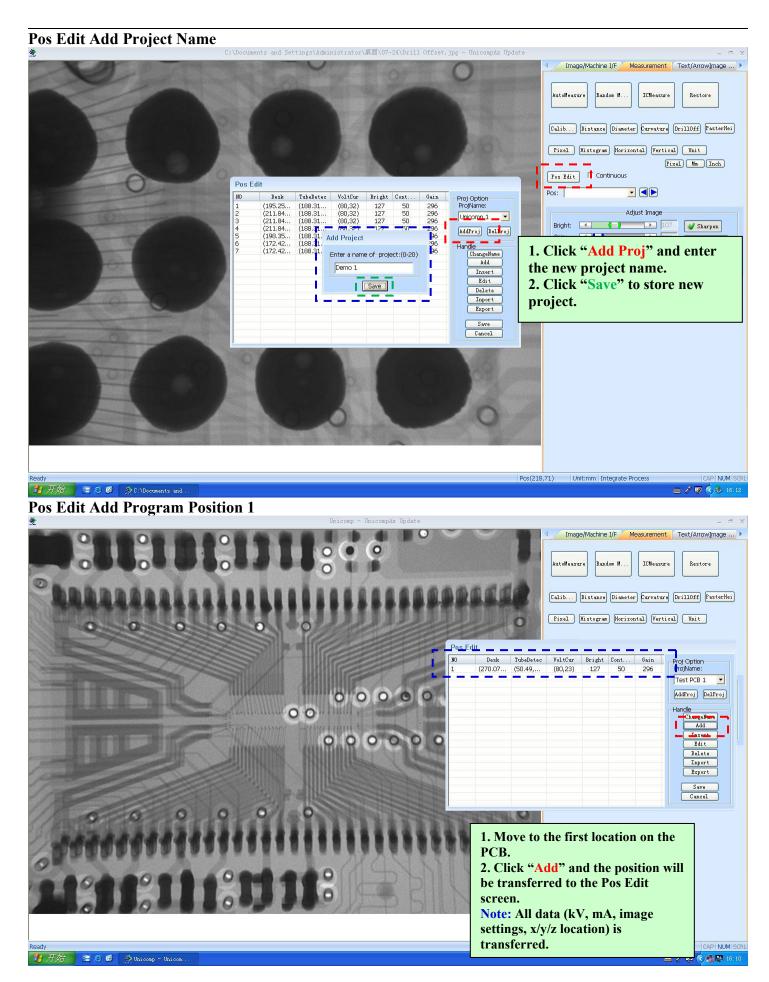

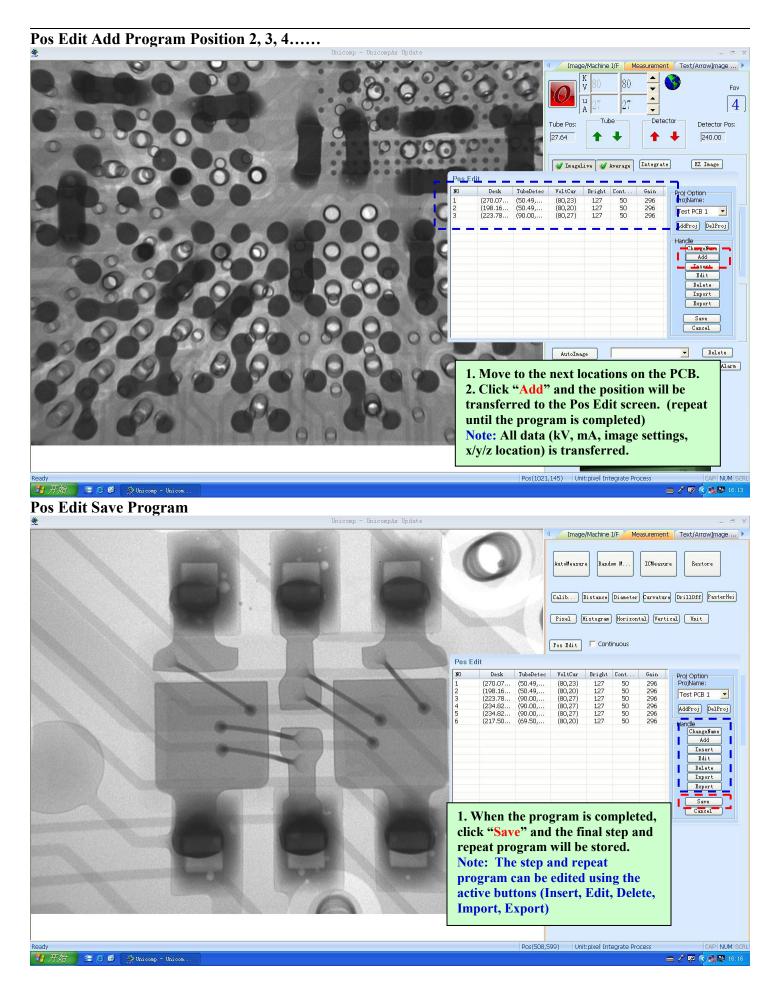

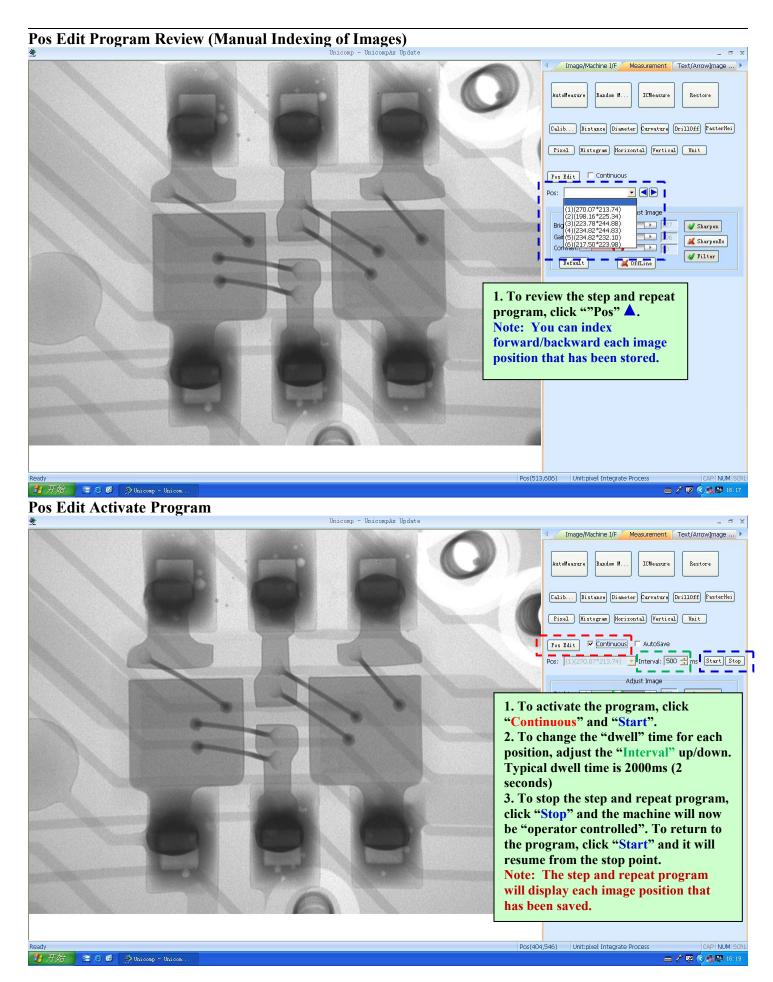

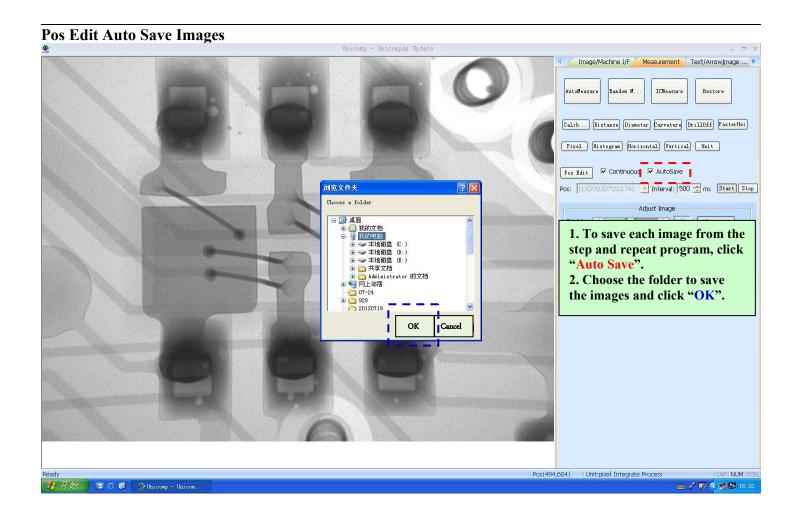

## TEXT/ARROW/IMAGE ENHANCEMENT PAGE

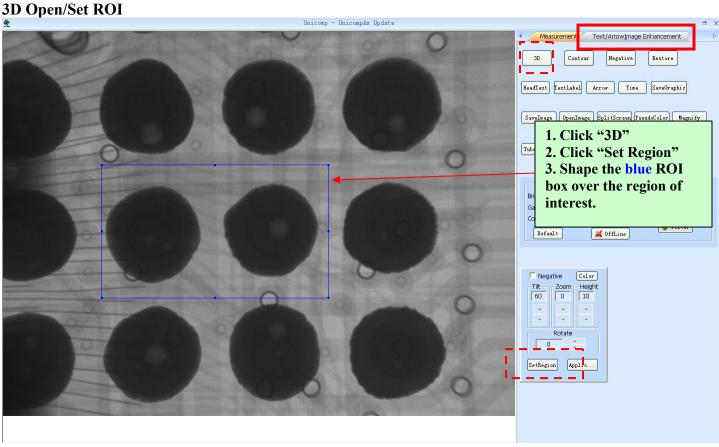

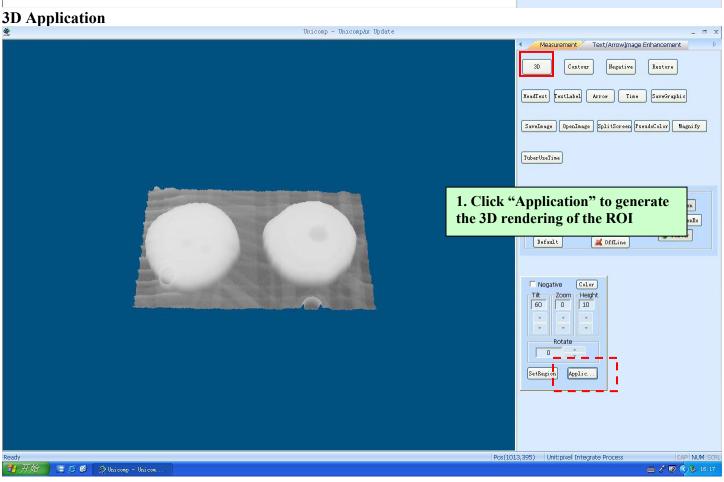

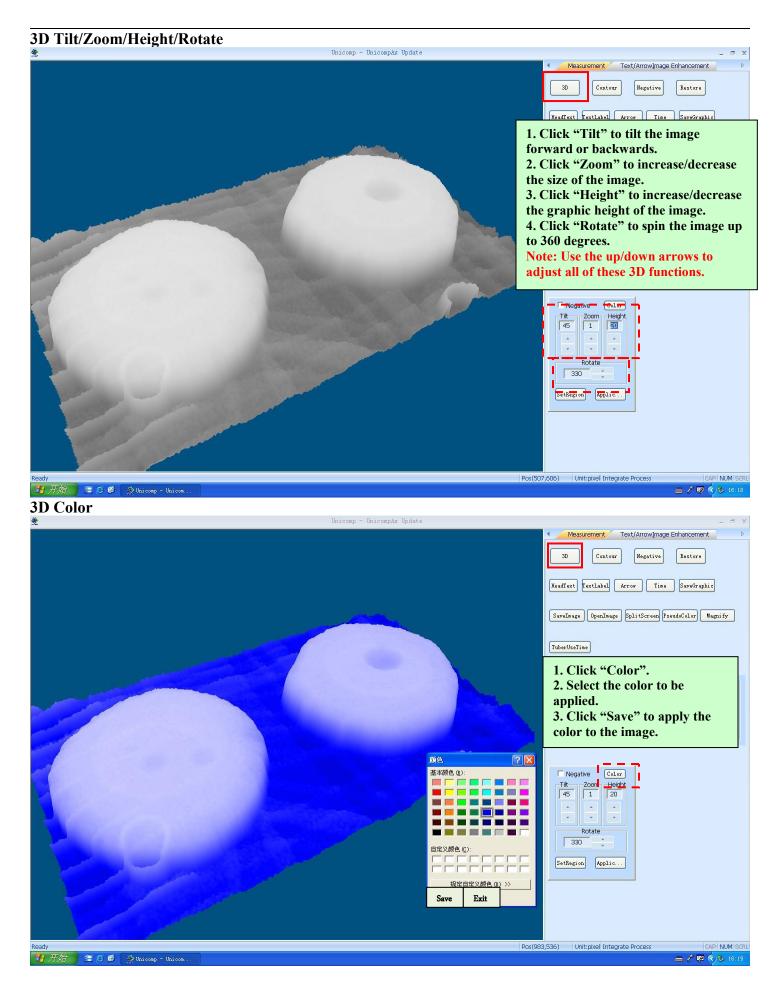

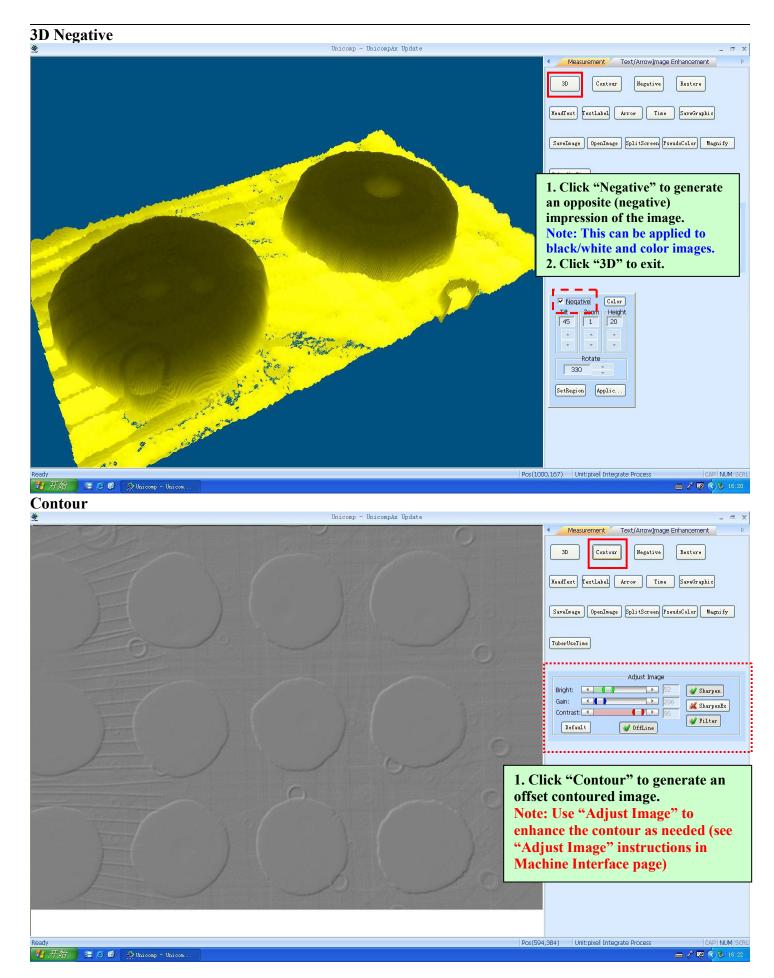

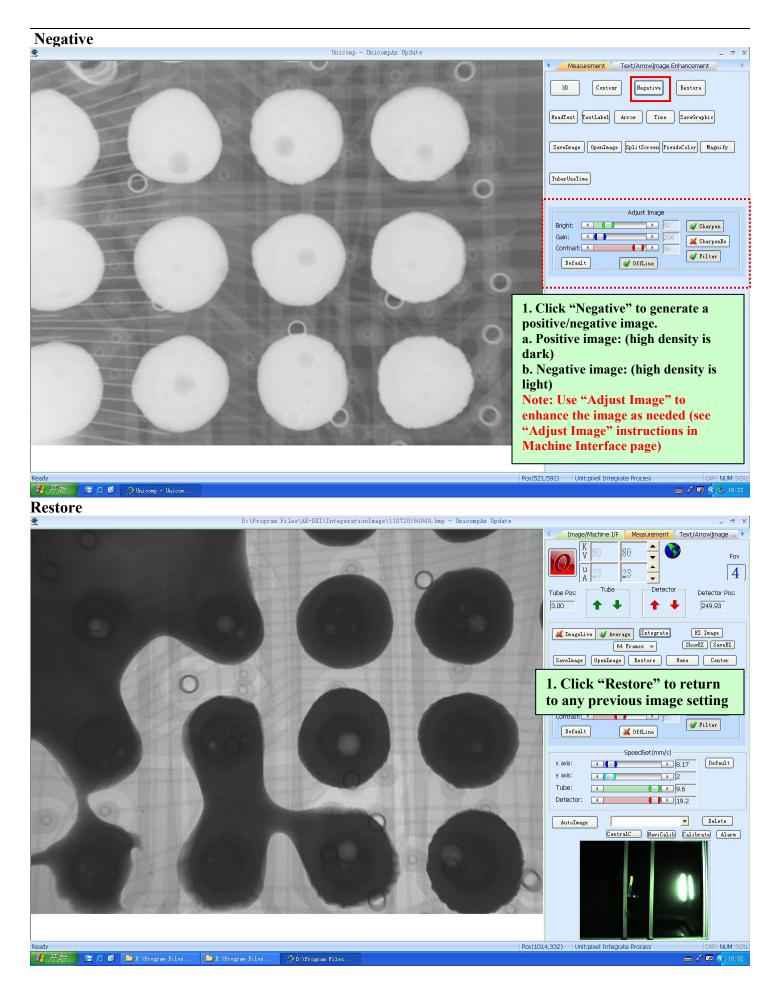

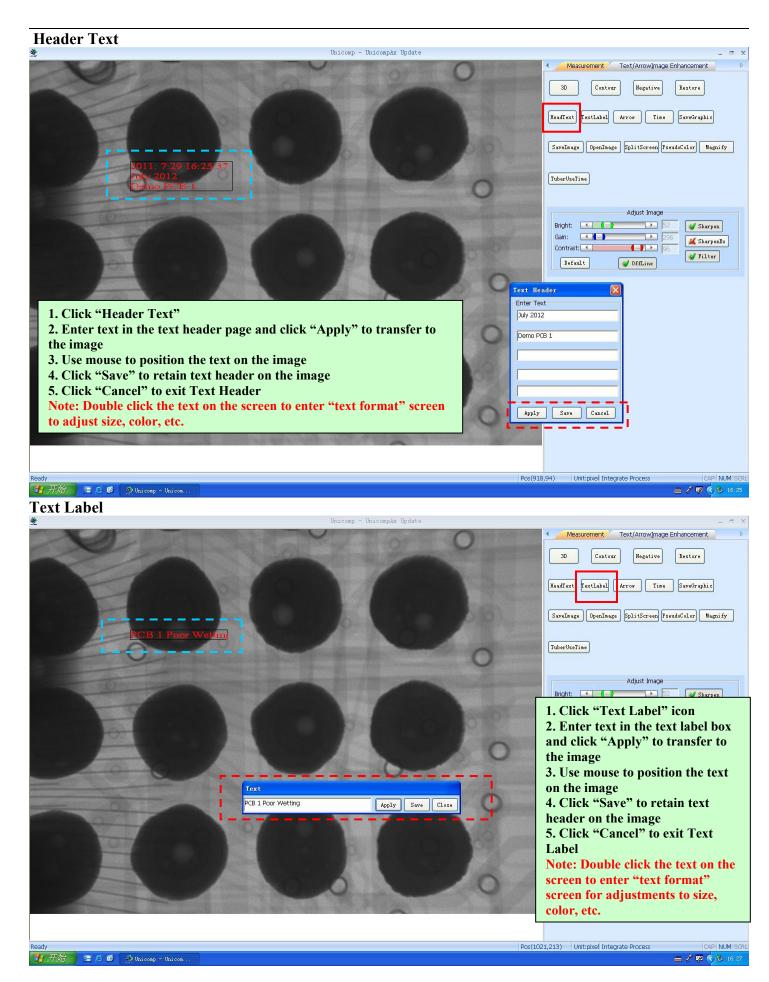

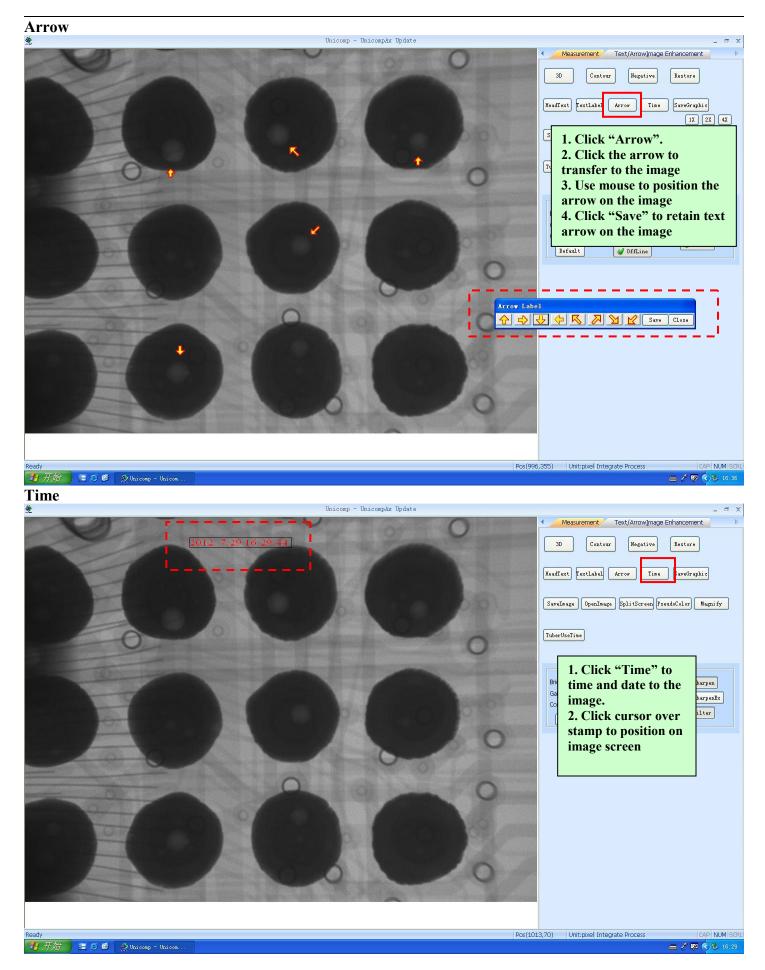

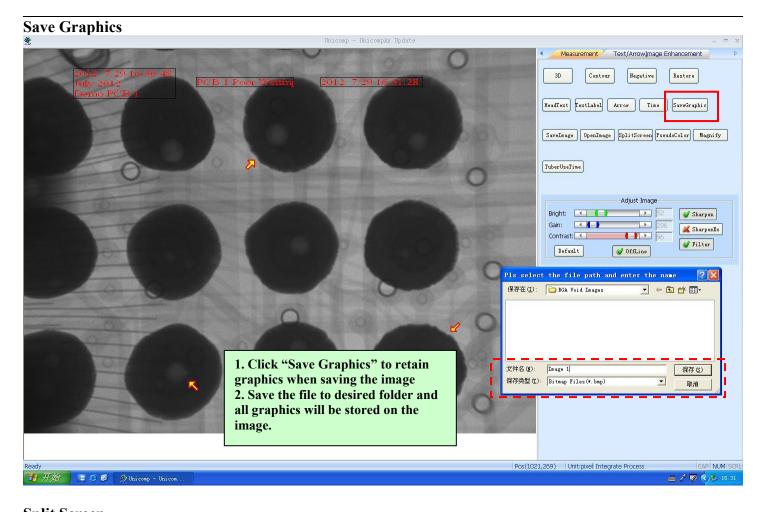

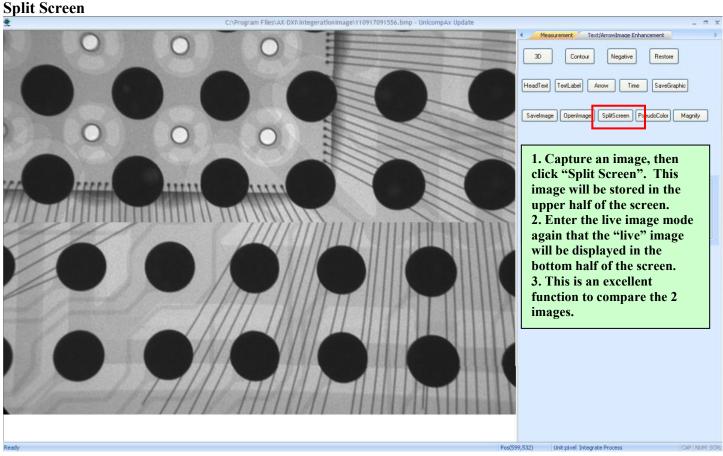

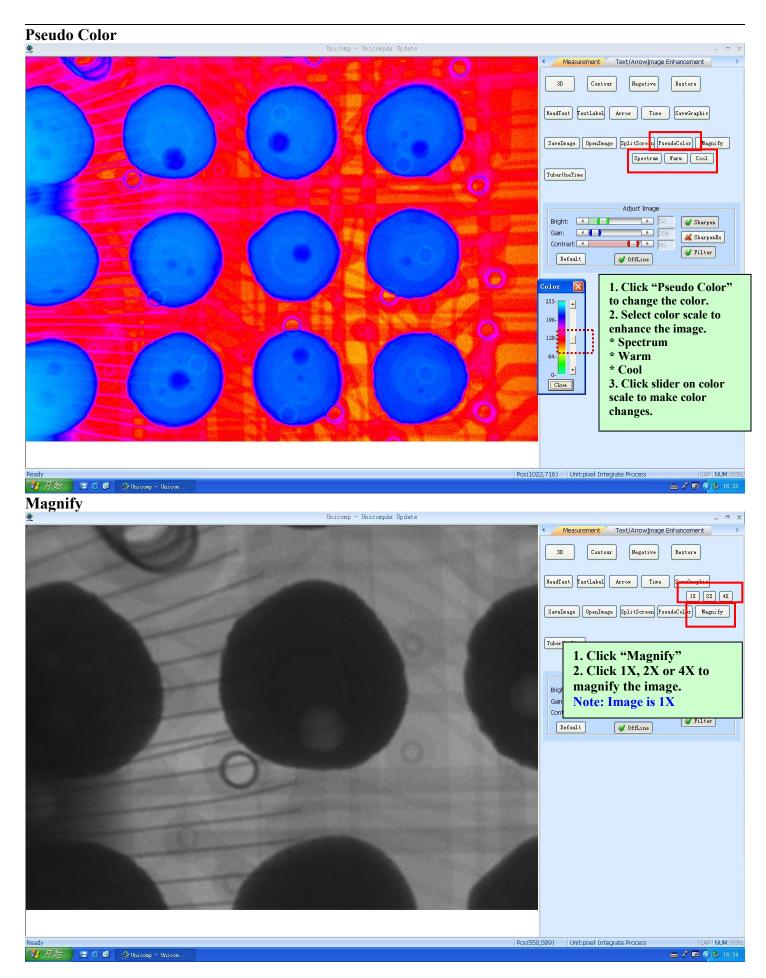

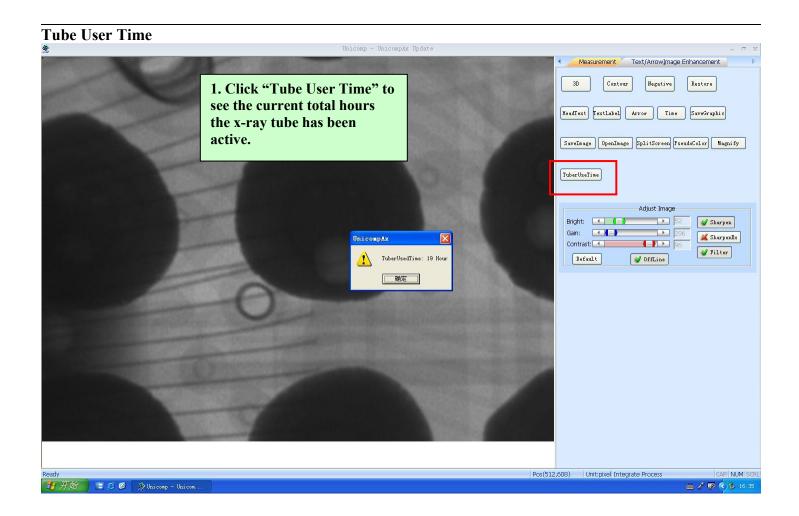